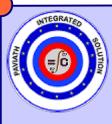

## DEMAND PAVIATH INTEGRATED SOLUTION

COMPUTER APPLICATION IN CIVIL ENGINEERING PRACTICE

# CIVIL ENGG

Paviath ONLINE

### ◆ CIVIL POLY ◆ III YEAR VI SEM ◆ CODE CEM65

#### **OBJECTIVES:**

• ALL THE EXPERIMENTS GIVEN IN THE LIST OF EXPERIMENTS SHOULD BE COMPLETED AND GIVEN FOR THE END SEMESTER PRACTICAL EXAMINATION.

**CIVIL POLY** 

• IN ORDER TO DEVELOP BEST SKILLS IN HANDLING INSTRUMENTS/EQUIPMENT AND TAKING READING IN THE PRACTICAL CLASSES. EVERY TWO STUDENTS SHOULD BE PROVIDED WITH SEPARATE EXPERIMENTAL SETUP FOR DOING EXPERIMENTS IN THE LABORATORY.

• THE EXTERNAL EXAMINERS ARE REQUESTED TO ENSURE THAT A SINGLE EXPERIMENTAL QUESTION Should not be given to more than four Students while admitting a batch of 30 Students during board examinations.

#### PART-A

LIGHT OF LEECTRONIC SPREAD SHEET USING SOFTWARE SOLVING PROBLEMS INVOLVING ESTIMATION, ANALYSIS AND DESIGN USING ANY DIRE OF THE AVAILABLE PACKAGES MENTIONED BELOW DR ANY OTHER SUITABLE PACKAGES FOR THE FOLLOWING EXERCISES LPREPARE THE ESTIMATE SHEET WITH GIVEN DATA (PROVIDE ALL THE MESSUIRMENT DETAILS) AND CALCULATE THE DUANTITY USING FORMULA BAR.

2.PREPARE THE ABSTRACT SHEET FOR THE GIVEN DATA AND CALCULATE ANDUNT AND TOTAL ANDUNT USING FORMULA BAR (USE SEPARATE COLLUMN FOR PARES AND UNITS) 3. DESIGN AND NAN YSIS PROPIETINS.

3.DESIGN AND ANALYSIS PROBLEMS I) CALCULATE AREA AND ELONGATION USING FORMULA BAR II) CALCULATE EFFECTIVE DEPTH 'D' AND AREA OF STEEL 'AST' USING FORMULA BAR.

A FOR GIVEN DIMENSION OF MASONRY/R.C.C. DAM IE. TOP WIDTH, BOTTOM WIDTH. HEIGHT OF DAM, HEIGHT OF WATER, SPECIFIC WEIGHT OF MASONRY/R.C.C. SP. WI OF WATER, FETC, FIND THE BASE PRESSURE AND DHECK THE STABILITY OF THE DAM. S.FINDING CENTRE OF GRAVITY: IZZ AND IYY OF I AND LSECTIONS.

#### IV CONSTRUCTION PROJECT MANAGEMENT USING SOFTWARE 1.DEVELOP THE CPM/PERT NETWORK FOR THE PROPOSED SIMPLE BUILDING PROJECT USING ANY ONE OF THE AVAILABLE PACKAGES MENTIONED BELOW OR ANY OTHER SUITABLE PACKAGES.

#### PART B

II RCC DETAILING USING SDFTWARE Generation of detailed drawings for given Specification and preparation of bar bending Schedule Using one of the packages mentioned Below or any other suitable packages for the Following exercises.

CROSS SECTION AND LONGITUDINAL SECTION OF: 1. Continuous one way simply supported slab

- 2. SIMPLY SUPPORTED TWO-WAY SLAB
- 3. RESTRAINED TWO-WAY SLAB
- 4. SINGLY REINFORCED RECTANGULAR BEAM
- 5. DOUBLY REINFORCED CONTINUOUS RECTANGULAR
- BEAM WITH TWO EQUAL SPAN
- 6. DOG-LEGGED STAIRCASE
- 7. R.C.C COLUMN WITH SQUARE ISOLATED FOOTING

COMPUTERS PLAY A VERY VITAL ROLE IN PRESENT DAY LIFE, MORE SO, IN ALL THE PROFESSIONAL LIFE OF ENGINEERING. IN ORDER TO ENABLE THE STUDENTS USE THE COMPUTERS EFFECTIVELY IN PROBLEM SOLVING, THIS COURSE OFFERS VARIOUS ENGINEERING APPLICATIONS OF COMPUTERS IN CIVIL ENGINEERING

III RCC STRUCTURES-ANALYSIS USING SOFTWARE I.CARRY DUT THE ANALYSIS AND DESIGN OF RCC STRUCTURES USING ANY ONE OF THE AVAILABLE PACKAGES MENTIONED BELOW OR ANY OTHER SUITABLE PACKAGES.

APM Civil Engineering

SYLLABUS COACHING TRAINING - 2/UNIT TRAINING SELF - 4/UNIT ASSIGNMENT PRESENTATION – 2/UNIT SHOWTIME - 2/UNIT

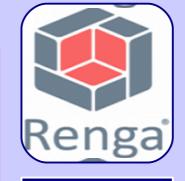

#### ASCON RENGA

MATHS ILLUSTRATION - GEOMETRY EXPRESSIONS

SYLLABUS PERIOD TRAINING – 2/2 HRS/UNIT REMOTE - 2/2 HRS/UNIT DURATION - SEMESTER ONLINE/REMOTE ACCESS MECHANICAL EXPRESSIONS – ANALYTIX CAMS

## NTERsoft-INTELLICAD | iuroConnections

ArCADia BIM | ArCADia-RAMA |

**ArCADia** 

ARCADIA BIM

FEATURES TRAINING BY IND. professional INDUSTRY APPLICATION TRAINER OPPORTUINITY CERTIFICATION

info@paviathintegratedsolution.com -www.paviathintegratedsolution.com www.paviathjobportal.com